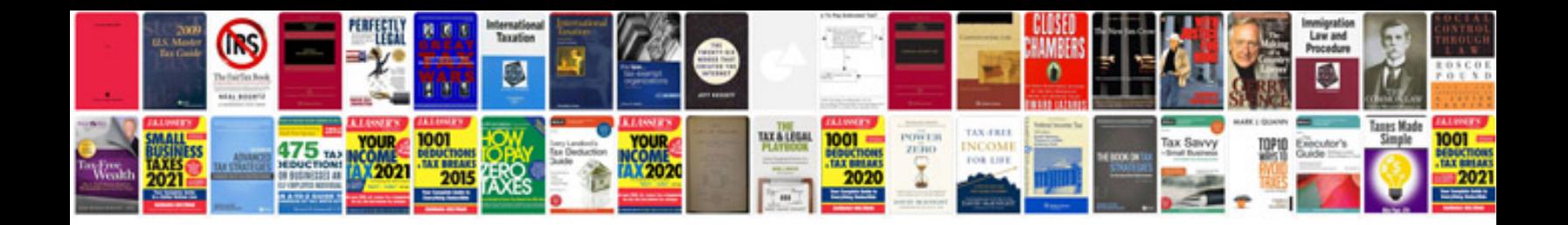

**Service manuals online**

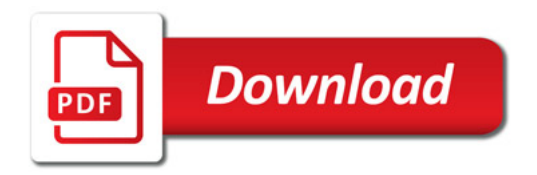

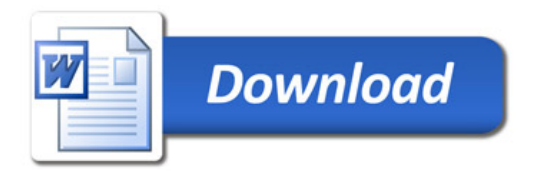